# Manual for SOA Exam MLC. Chapter 3. Life tables. Section 3.6. Select and ultimate tables.

c 2009. Miguel A. Arcones. All rights reserved.

Extract from: "Arcones' Manual for SOA Exam MLC. Fall 2009 Edition", available at http://www.actexmadriver.com/

<span id="page-0-0"></span>1/14

# Select and ultimate tables

A select table is a mortality table for a group of people subject to a special circumstance (disability, retirement, etc.). Usually, the cohort of people is given by a certain age. Suppose that we start with  $\ell_{[x]}$  lives of a certain cohort at time  $x.$  The number of survivors at time  $t$  is denoted by  $\ell_{[x]+t}$ . We denote by

$$
nP[x]+t = \frac{\ell[x]+t+n}{\ell[x]+t} \text{ and } nq[x]+t = \frac{\ell[x]+t-\ell[x]+t+n}{\ell[x]+t}.
$$

When  $n = 1$ , we use the notation

<span id="page-1-0"></span>
$$
p_{[x]+t} = \frac{\ell_{[x]+t+1}}{\ell_{[x]+t}} \text{ and } q_{[x]+t} = \frac{\ell_{[x]+t} - \ell_{[x]+t-1}}{\ell_{[x]+t}}.
$$

Notice that

$$
p_{[x]}p_{[x]+1}\ldots p_{[x]+n-1}=\frac{\ell_{[x]+1}}{\ell_{[x]}}\frac{\ell_{[x]+2}}{\ell_{[x]+1}}\ldots,\frac{\ell_{[x]+n}}{\ell_{[x]+n-1}}=\frac{\ell_{[x]+n}}{\ell_{[x]}}=nP_{[x]}.
$$

Consider the following select table:

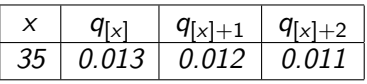

If  $\ell_{[35]} = 1000$ , find  $\ell_{[35]+1}$ ,  $\ell_{[35]+2}$  and  $\ell_{[35]+3}$ .

Consider the following select table:

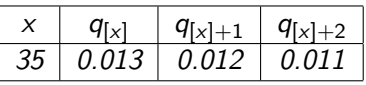

If 
$$
\ell_{[35]} = 1000
$$
, find  $\ell_{[35]+1}$ ,  $\ell_{[35]+2}$  and  $\ell_{[35]+3}$ .  
Solution:

From  $p_{[x]+t} = \frac{\ell_{[x]+t+1}}{\ell_{[x]+t}}$  $\frac{\ell[x]+t+1}{\ell[x]+t}$ , we get  $\ell_{[x]+t+1} = \ell_{[x]+t} \rho_{[x]+t}.$  Hence,

$$
\ell_{[35]+1} = \ell_{[35]}p_{[35]} = (1000)(1 - 0.013) = 987,
$$
  
\n
$$
\ell_{[35]+2} = \ell_{[35]+1}p_{[35]+1} = (987)(1 - 0.012) = 975.156,
$$
  
\n
$$
\ell_{[35]+3} = \ell_{[35]+2}p_{[35]+2} = (975.156)(1 - 0.011) = 964.429284.
$$

We get

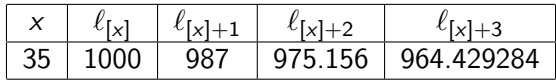

A select and ultimate table displays the number of living using a select table for a certain number of years and a standard life table when the elapsed time is bigger than this number of years. The number of years such that the select table is used is called the select period. A life table which does not use the select period is called an ultimate table.

Suppose that select period is three years. Then, a select and ultimate life table has the form

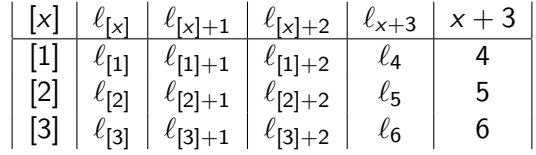

You are given the following extract from a 2–year select–and–ultimate mortality table:

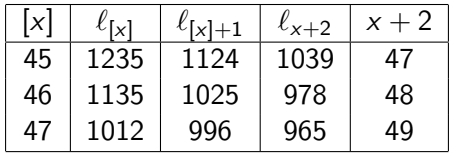

(i) Complete the table

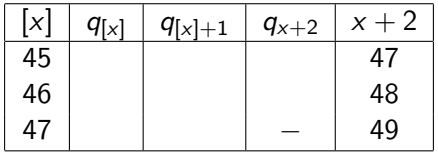

(ii) Find  $_2p_{[47]}$ ,  $_2p_{[46]+1}$  and  $_2p_{47}$ .

You are given the following extract from a 2–year select–and–ultimate mortality table:

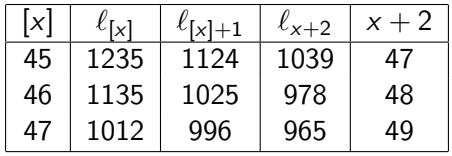

# Solution: (i)

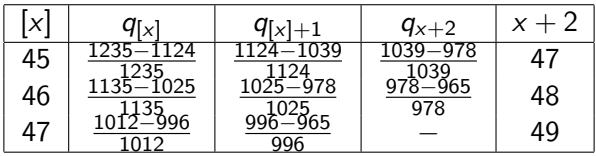

You are given the following extract from a 2–year select–and–ultimate mortality table:

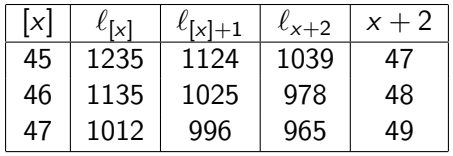

(ii) Find  $_2p_{[47]}$ ,  $_2p_{[46]+1}$  and  $_2p_{47}$ . Solution: (ii) We have that

$$
{}_{2}p_{[47]} = \frac{\ell_{49}}{\ell_{[47]}} = \frac{965}{1012} = 0.9535573123
$$

$$
{}_{2}p_{[46]+1} = \frac{\ell_{49}}{\ell_{[46]+1}} = \frac{965}{1025} = 0.9414634146
$$

$$
{}_{2}p_{47} = \frac{\ell_{49}}{\ell_{47}} = \frac{965}{1039} = 0.9287776708
$$

c 2009. Miguel A. Arcones. All rights reserved. [Manual for SOA Exam MLC.](#page-0-0)

You are given the following extract from a 2–year select–and–ultimate mortality table:

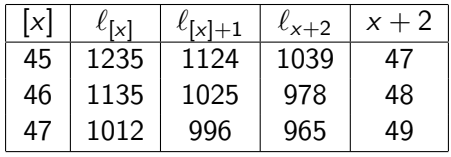

(i) Complete the table

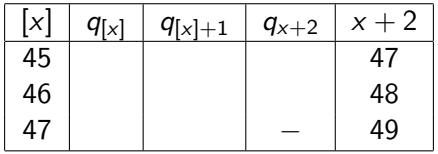

(ii) Find  $_2p_{[47]}$ ,  $_2p_{[46]+1}$  and  $_2p_{47}$ .

You are given the following extract from a 2–year select–and–ultimate mortality table:

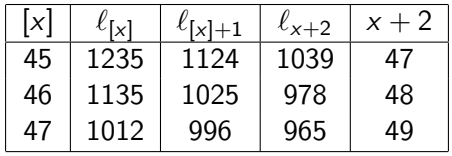

# Solution: (i)

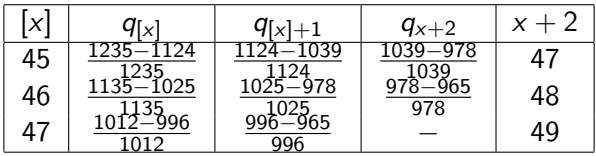

You are given the following extract from a 2–year select–and–ultimate mortality table:

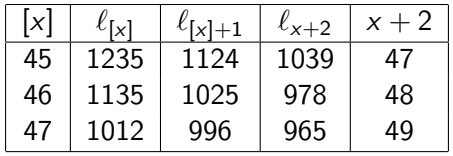

(ii) Find  $_2p_{[47]}$ ,  $_2p_{[46]+1}$  and  $_2p_{47}$ . Solution: (ii) We have that

$$
{}_{2}p_{[47]} = \frac{\ell_{49}}{\ell_{[47]}} = \frac{965}{1012} = 0.9535573123
$$

$$
{}_{2}p_{[46]+1} = \frac{\ell_{49}}{\ell_{[46]+1}} = \frac{965}{1025} = 0.9414634146
$$

$$
{}_{2}p_{47} = \frac{\ell_{49}}{\ell_{47}} = \frac{965}{1039} = 0.9287776708
$$

c 2009. Miguel A. Arcones. All rights reserved. [Manual for SOA Exam MLC.](#page-0-0)

You are given the following extract from a 2–year select–and–ultimate mortality table:

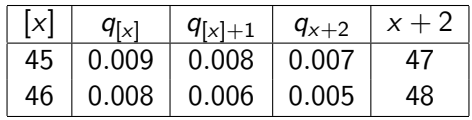

Complete the table

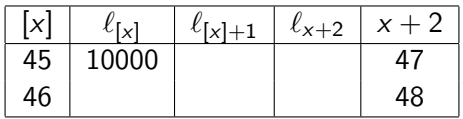

You are given the following extract from a 2–year select–and–ultimate mortality table:

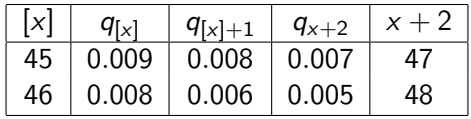

$$
\ell_{[45]+1} = \ell_{[45]}p_{[45]} = (10000)(1 - 0.009) = 9910,
$$
\n
$$
\ell_{47} = \ell_{[45]+1}p_{[45]+1} = (10000)(1 - 0.009)(1 - 0.008) = 9830.72,
$$
\n
$$
\ell_{48} = \ell_{47}p_{47} = (10000)(1 - 0.009)(1 - 0.008)(1 - 0.007) = 9761.90496,
$$
\n
$$
\ell_{[46]+1} = \frac{\ell_{[48]}}{p_{[46]+1}} = \frac{(10000)(1 - 0.009)(1 - 0.008)(1 - 0.007)}{(1 - 0.006)} = 9820.82
$$
\n
$$
\ell_{[46]} = \frac{\ell_{[46]+1}}{p_{[46]}} = \frac{(10000)(1 - 0.009)(1 - 0.008)(1 - 0.007)}{((1 - 0.006)(1 - 0.008)} = 9900.0301
$$

You are given the following extract from a 2–year select–and–ultimate mortality table:

<span id="page-13-0"></span>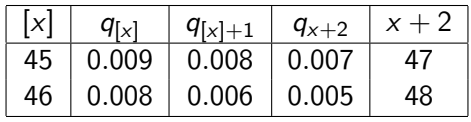

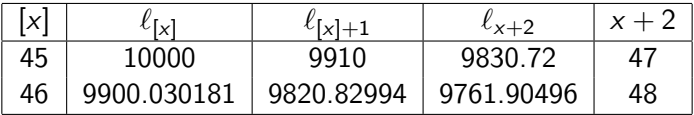